## 1. 参加登録について

<事前参加登録期間>

前期登録 2023年4月18日 (火) 正午まで

後期登録 2023年4月18日(火)正午~5月21日(日)正午まで

<現地当日受付>

当日現地会場での参加登録は行いません.

オンラインでの受付は学会当日も可能ですので,ご自身のモバイル端末等にてご登録をお 願いいたします.

※学術大会ホームページ (https://www.kwcs.jp/jps132/) から参加登録が可能です.

#### 2. 参加費について

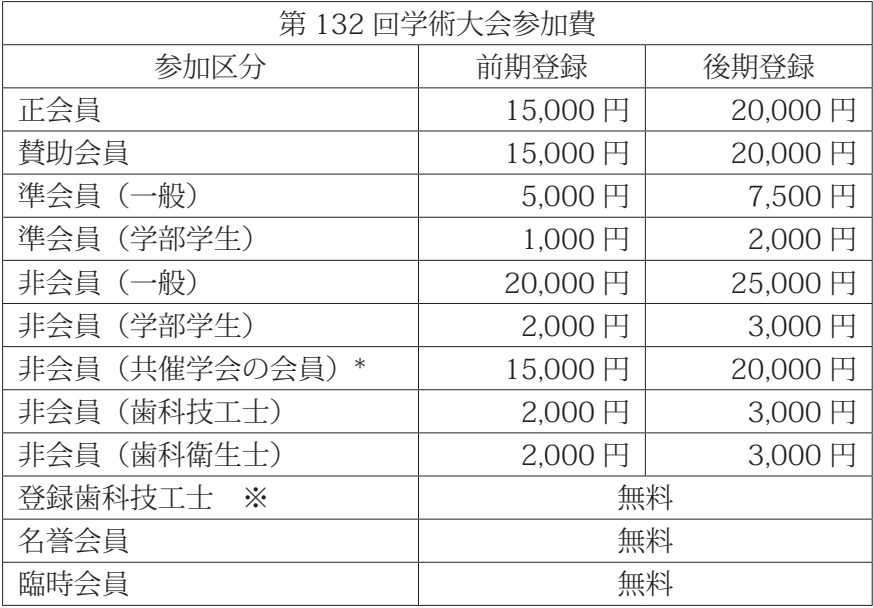

\* 共催学会:日本臨床歯科学会,東京都歯科技工士会,日本顎咬合学会,日本義歯ケア学 会,日本口腔インプラント学会,日本歯科衛生士会,日本歯科技工学会,日 本歯科理工学会,日本接着歯学会,日本歯科保存学会,日本デジタル歯科学 会

※登録歯科技工士は,日本補綴歯科学会へ登録料 2,000 円(1 年間有効・4 月から翌年 3 月まで)を支払うことで,本会学術大会に無料で参加できます.詳細は,「登録歯科技工 士申請案内(https://www.hotetsu.com/c\_1828.html)」をご確認ください.

# 3. 参加章(ネームカード)·プログラム·抄録集について

<前期登録期間中(4 月 18 日(火)正午まで)に参加登録がお済みの方>

参加章(ネームカード)とプログラム·抄録集を事前に送付いたしますので、当日はお忘 れなくご持参ください.現地参加をされる際は,ネームカードにご氏名・ご所属を記入の うえ,身に付けてご入場ください.ネームカードケースは参加受付前の記名台にご用意し ておりますので,各自お取りください.

 <後期登録期間中(4 月 18 日(火)正午~ 5 月 21 日(日)正午まで)に参加登録をされた方> 現地参加をされる方は、会期当日、会場にて参加章(ネームカード)とプログラム・抄録 集をお渡しいたします.受付にてお名前をお申し付けください. WEB 参加をされる方は, 会期終了後に参加章(ネームカード)とプログラム・抄録集を郵送させていただきます.

#### 4. WEB 視聴用 ID・パスワードについて

WEB での視聴,閲覧には参加登録時に発行される ID, パスワード (ご自身で設定したパスワー ド)が必要です.ID およびパスワードを入力してログインの上,視聴してください.

# 5. 参加証明書・領収書について

参加登録システムのマイページより,ご自身にてダウンロードしてください.

## 6. 日本補綴歯科学会会員の皆様へ

 バーコード付き会員証で学会参加登録,専門医研修会出席登録が可能ですので,現地参加をさ れる方は会員証を必ずご持参ください.

 本学会専門医の申請あるいは更新を希望する場合は,会員証のバーコードを読取機に通してく ださい.WEB 参加者については WEB 参加ログを確認の上,単位を付与いたします.

## 7. 専門医研修会参加単位登録

対象セッション: 臨床リレーセッション 2 (5 月 20 日(土)16:00 ~ 18:00 第 2 会場) 専門医研修会 (5 月 21 日(日)13:30 ~ 15:30 第 1 会場)

※単位の付与は臨床リレーセッション 2 または専門医研修会受講で 4 単位となります.

(両方を受講いただくことは可能です.)

<現地参加される方>

セッション開始前およびセッション終了後に会場出口にて,会員証のバーコードを読取機に通し てください.

< WEB 参加される方>

視聴ログおよび終了後のアンケート回答にて単位取得が可能です.

Zoom ウェビナーにてご視聴ください.

また,セッション開始 10 分後以降の入室およびセッション終了 10 分前以前に退室された場合, 単位は取得できませんのでご注意ください.

## 8. 日歯生涯研修について

<現地参加される方>

本学術大会に会場にて参加(出席)した場合には、特別研修として10単位,受講研修と して指定のセッションにつき 30 分 1 単位が取得できます. なお、会場にて単位登録する にあたり、ご自身の日歯 IC カードを必ずご持参ください. 日歯 IC カードをお忘れの方は 登録ができません.

< WEB 参加される方>

本学術大会に WEB にて参加した場合は,特別研修として 10 単位,受講研修として指定の セッションにつき 30 分 1 単位が取得できます.

特別研修:WEB 閲覧メニュー画面の【日歯生涯研修(特別研修)単位登録はこちら】ボタ ンより参加者各自で個人の責任のもとご登録をお願いいたします.

受講研修:セッション開始時および開始 10 分後にチャットにて送信される URL にアクセ スし参加者各自で個人の責任のもと,ご登録をお願いいたします. ※単位の詳細は日本歯科医師会にお問い合わせください.

9. クローク

場所:パシフィコ横浜 会議センター 1F エントランスホール 時間:5月19日(金) 13:00~17:10 5月20日(土)  $8:00 \sim 19:30$  $5 \nvert 21 \nvert 1 \nvert 1 \nvert 1 \nvert 2 \nvert 30 \sim 16:20$ 

#### 10.  ランチョンセミナー整理券

ランチョンセミナーでの混雑を解消するため,当日開催するランチョンセミナーの整理券を下 記のとおり配布いたします.

場所:パシフィコ横浜 会議センター 2F エントランスホール 時間:5月20日(土) 8:00~12:00  $5 \nparallel 21 \nparallel (\text{H}) \nmid 7:30 \sim 12:00$ 

※整理券がなくなり次第配布終了とさせていただきます.

※各セミナー会場では、整理券をお持ちの方から優先的にご入場いただけます。ただし整理券 はランチョンセミナー開始 5 分後に無効となりますので予めご了承ください.

# 11.  学会会場および WEB 視聴画面におけるビデオ・写真撮影等は,発表者の著作権保護のため禁 止させていただきます. 尚, 特別な事由がある場合は大会長に申し込んでください.

#### 12.  会員意見交換会

日時:5月19日(金)18:00~ 会場:横浜ロイヤルパークホテル 3F 鳳翔の間 会費:14,000 円 会員意見交換会はどなたでも参加可能です.会員以外の方も是非ご参加ください. 当日受付はございません. 事前申し込み制となりますのでご注意ください.

13.  コピー・FAX・Wi-Fi

コピー・FAX:パシフィコ横浜 会議センター 1F セルフビジネスセンターにて有料でご利用可能です. Wi-Fi:館内にて無料無線 LAN (Wi-Fi) がご利用いただけます. SSID: FREE-PACIFICO ※パスワードはありません.

#### 14. WEB 視聴方法について

- ⑴ 学術大会ホームページ(https://www.kwcs.jp/jps132/)より事前参加登録をしてください. 参加登録締切: 2023年5月21日 (日)正午までです.
- (2) 参加登録時に発行される ID, パスワード (ご自身で設定したパスワード)にて、学術大 会ホームページの WEB 視聴ページよりログインいただき、ご視聴ください. ライブ配信

は Zoom ウェビナーを使用いたします. 各個人で、インターネット環境が安定した場所か らご参加ください.

<推奨環境>

 システム要件・インターネット接続 – ブロードバンド有線またはワイヤレス (3G または 4G/LTE)

- OS · Windows 7 以降
	- ・MacOS 10.9 以降

ブラウザ ・Microsoft Edge 最新版

- ・Mozilla Firefox 最新版
- ・Safari 最新版
- ・Google Chrome 最新版
- ⑶ WEB 視聴期間:2023 年 5 月 19 日(金)~ 5 月 21 日(日)
- ⑷ ライブ配信セッションは学術大会のタイムテーブルに沿ってリアルタイムのライブ配信と なりますので,時間を過ぎると視聴できません. また,ポスター発表のオンデマンド配信閲覧も会期中のみとなります.
- ⑸ Zoom ウェビナーの Q&A より質問を受付させていただきます.質問がある方は Q&A より 質問をお送りください.時間の都合で採用されない場合もございますのでご了承くださ い.
- ⑹ WEB 講演の録画や録音,写真撮影(画面のスクリーンショット含む)は決して行わない でください. 個人情報に関する内容に関しては本人・団体の許可なく,学会の中で知り得たことを外部 に情報拡散しないでください.
- ⑺ そ の 他, 視 聴 方 法 の 詳 細 に つ い て は 学 術 大 会 ホ ー ム ペ ー ジ(https://www.kwcs.jp/ jps132/)をご確認ください.

## 15.  アンケートについて

学術大会のアンケートについて, Google ドライブのサービスのひとつである, Google フォー ムを用いてご回答いただけますので是非ご活用ください.また,スマートフォンをお持ちでな い場合は,抄録集末尾に添付されています「日本補綴歯科学会第 132 回学術大会 アンケー ト」をご利用ください.

抄録ページに掲載されております QR コードより、各企画セッション毎のアンケートにも,ご 協力をお願いいたします.